Laura Tammpere Context-dependent Parsing for Time Expressions **Error Analysis** 

# Background

#### • Paper:

K. Lee, Y. Artzi, J. Dodge, and L. Zettlemoyer. 2014. Contextdependent semantic parsing for time expressions. In ACL(1).

- . Introduces UWTime: A framework for parsing time expressions and resolving them to a TIMEX3 value
- Temporal semantics modeled using Combinatory Categorial Grammar (CCG)
- Authors' error analysis suggests that majority of errors stem from misused context operators

#### CCG with context operators

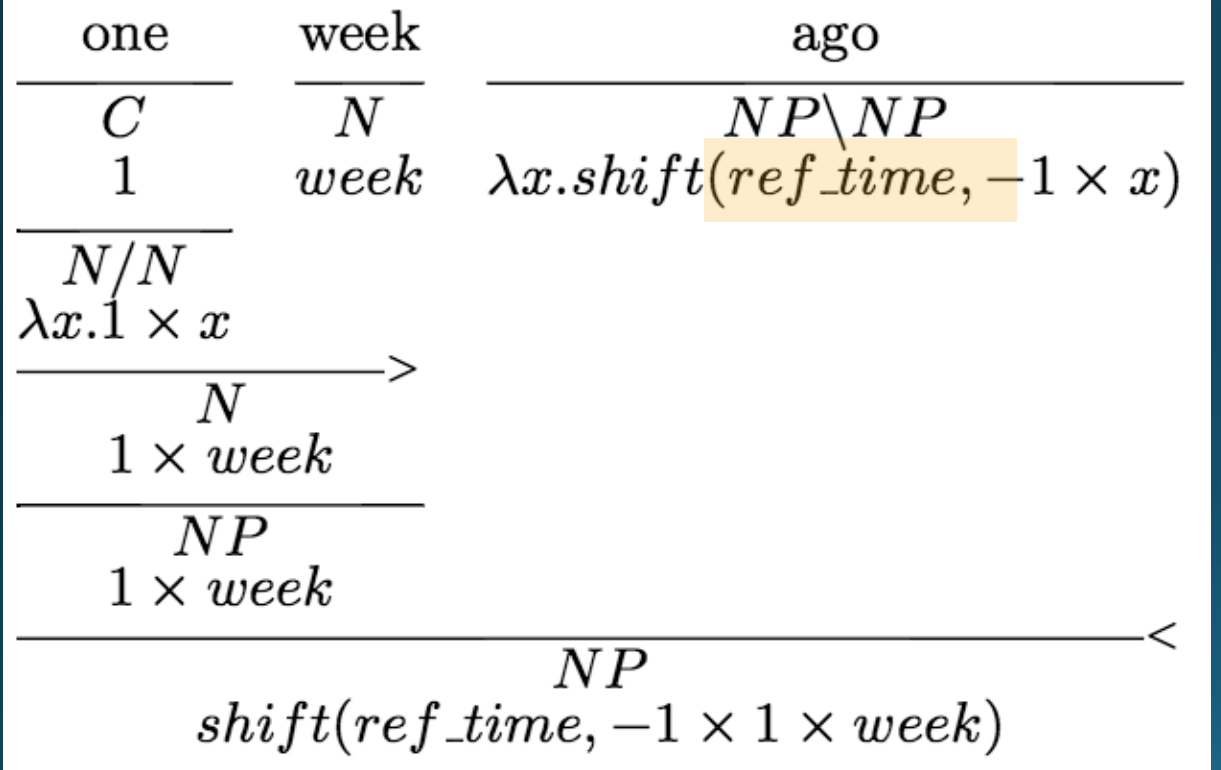

ref\_time could refer to the document creation time, or the most recently mentioned range (e.g. a previously mentioned date)

### **Context-Dependent Operations**

- Reference Time Resolution
	- Document Creation Time vs. last\_range

• Directionality Resolution • nearest\_forward vs. nearest\_backward  $\left\langle \begin{array}{l} nearest\_forward_{\langle s, \langle r, r \rangle} \end{array} \right\rangle_{nearest\_backward_{\langle s, \langle r, r \rangle}}.$ 

this  $\vdash NP/N : \lambda x.$  this  $(x, ref\_time)$ 

- Shifting Granularity
	- · Resolve temp\_d to delta vs. anchor granularity

before  $\vdash N\backslash NP/NP$ :  $\lambda x.\lambda y.$ shift $(x, -1 \times y, temp_d)$ 

## The Plan

- Replicate the base experiments using the freely available UWTime software  $\sqrt{}$
- Replicate the authors' error analysis  $\sqrt{}$ 
	- Manual categorization of all resolution errors in the TempEval Dev data set gold  $\bullet$ mentions
- Perform similar manual categorization of errors on the WikiWars corpus results (underway)
	- Not exactly the same as the other analysis
- Identify underlying causes of major sources of error, propose avenues for improvement
- · Stretch goal: Update model to to prevent an identified error

# Authors' vs. My Categorization

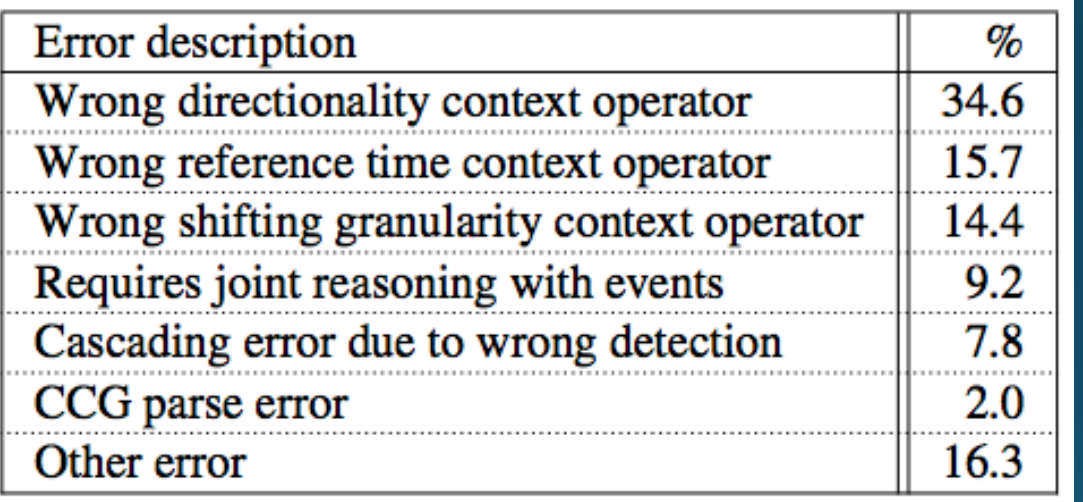

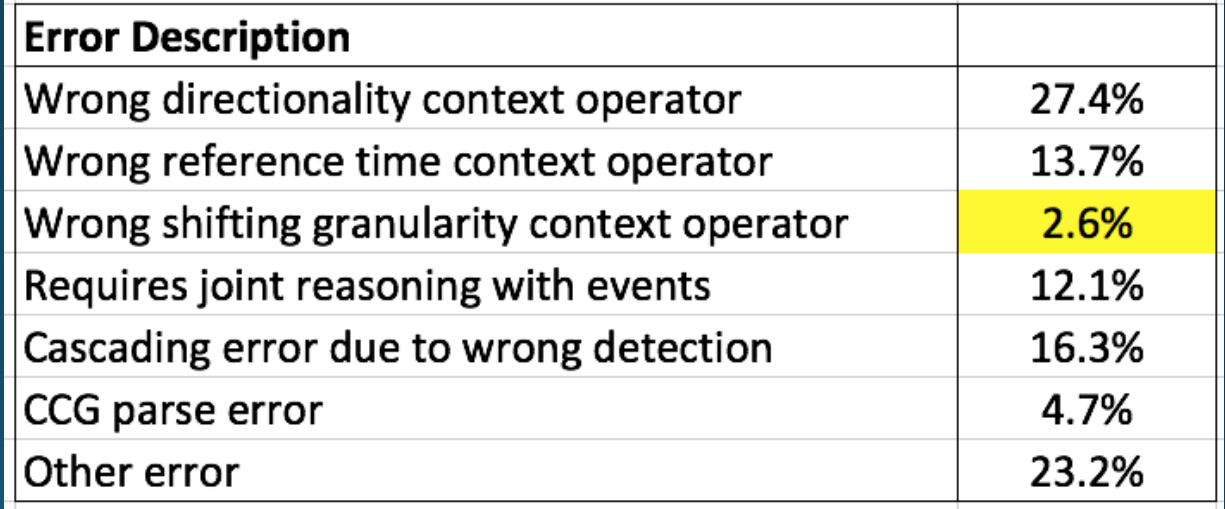